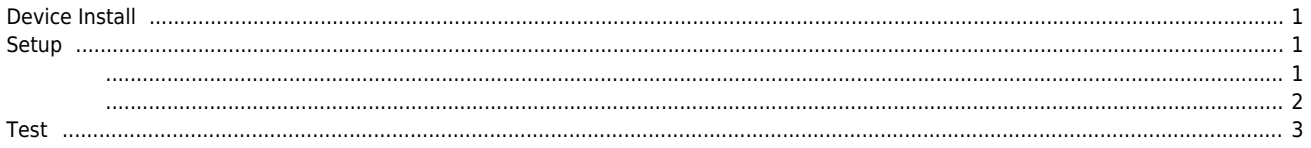

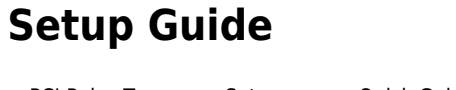

 $\times$  PCI Pulse Type Setup Quick Guide 1. 제품을 처음 설치하는 경우 각 단계를 꼭 확인하시기 바랍니다.

<span id="page-1-0"></span>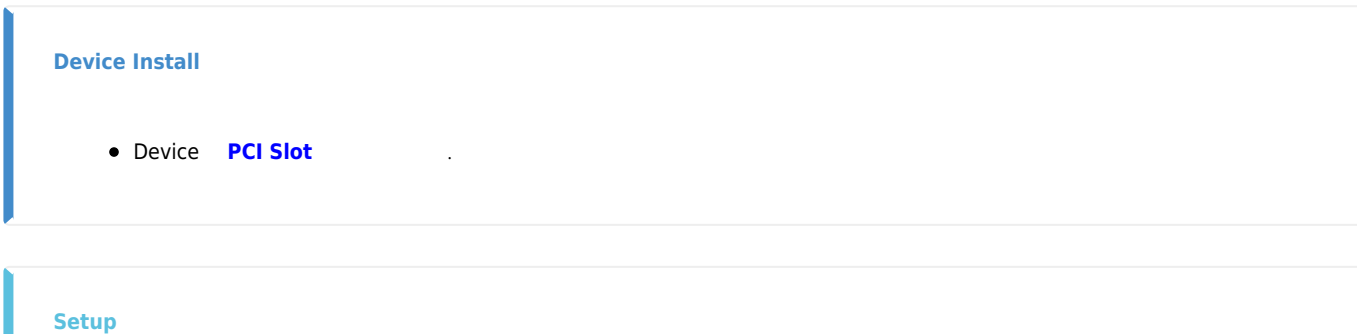

<span id="page-1-1"></span>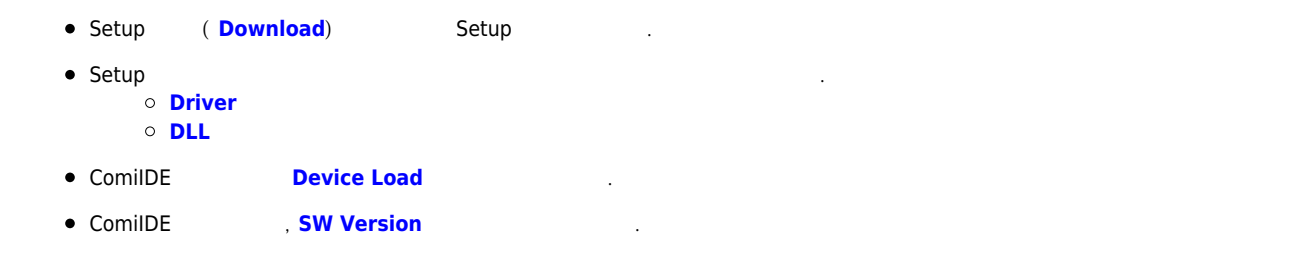

<span id="page-1-2"></span>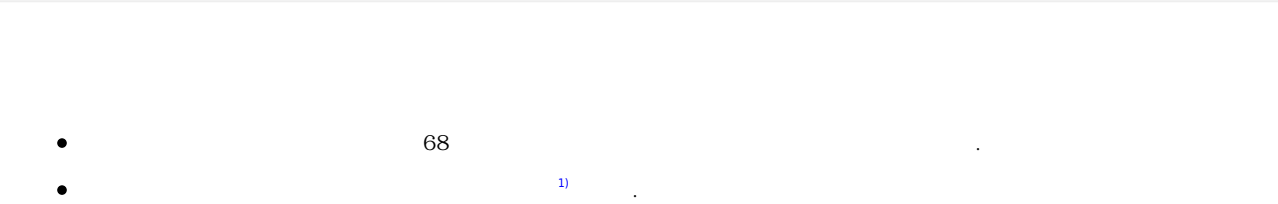

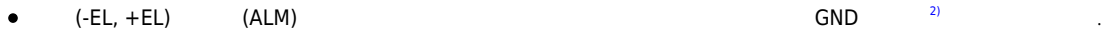

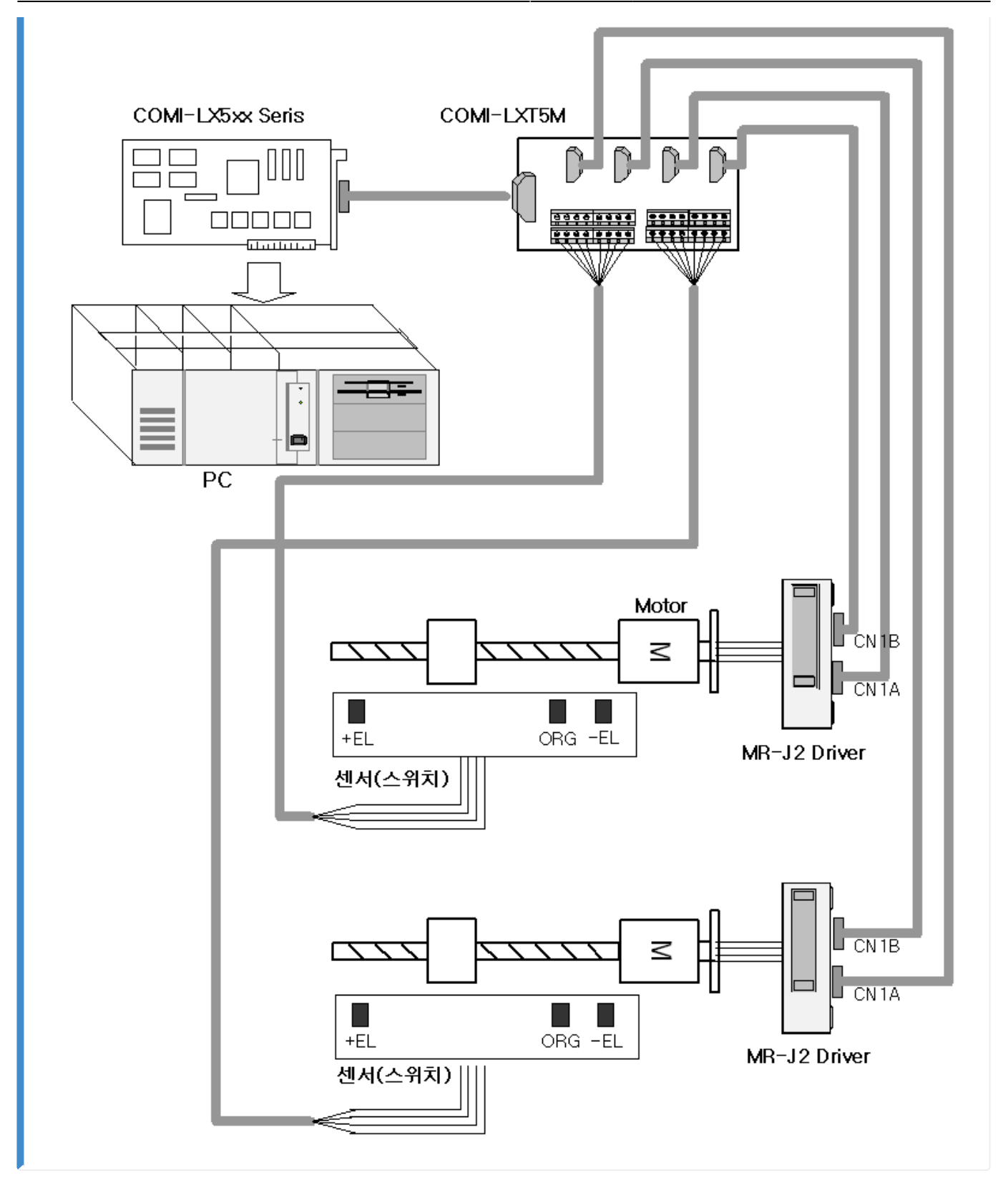

<span id="page-2-0"></span>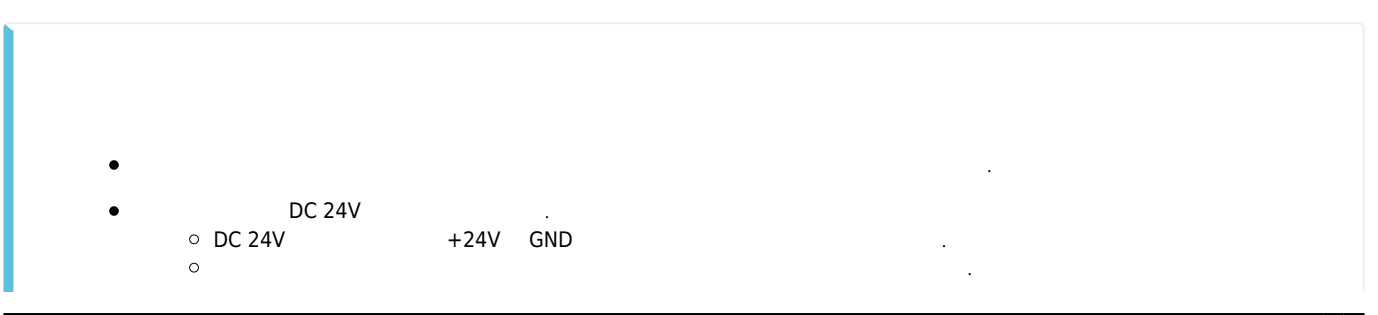

I

<span id="page-3-0"></span>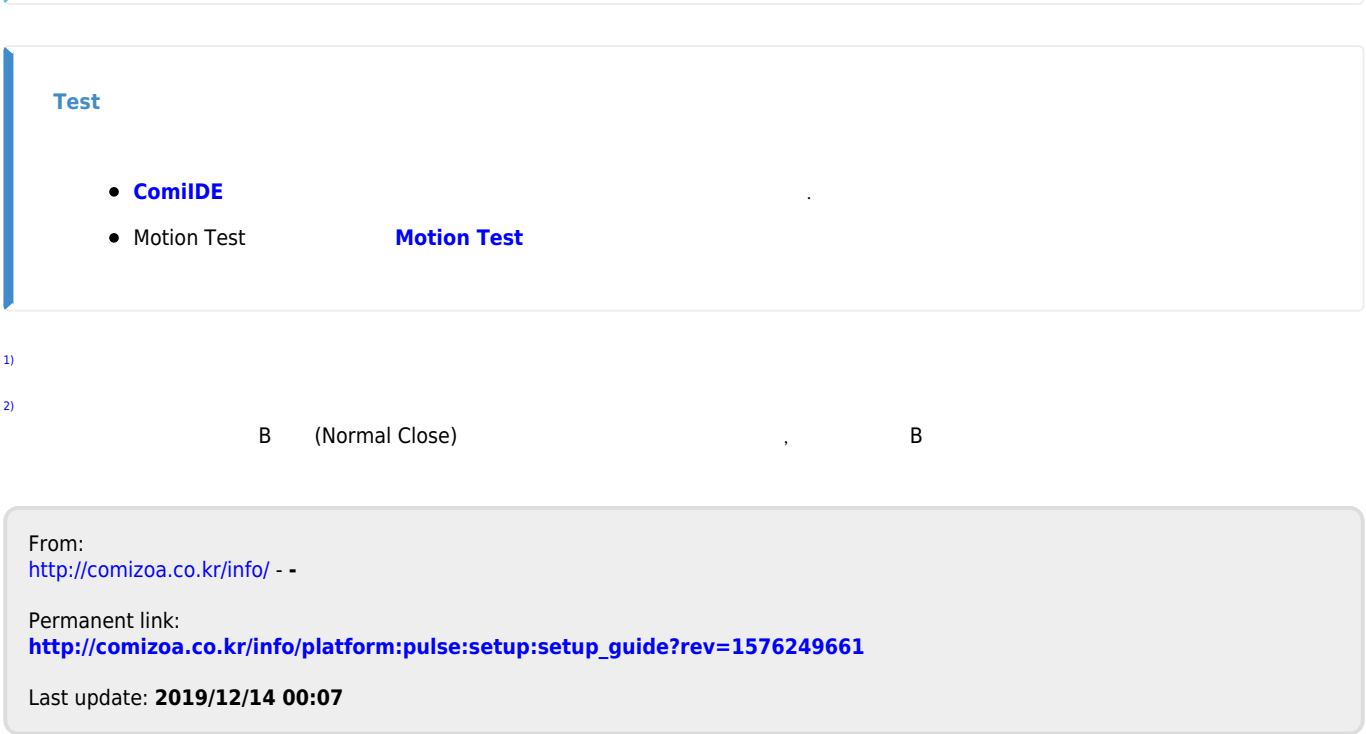